# eibSOLO

## Binäreingang BE9FK

#### Produktbeschreibung

Der Binäreingang BE9FK kann über 9 unabhängige Eingänge Bustelegramme erzeugen. Die erforderliche Abfragespannung liefert das Gerät aus der Busspannung. Somit können konventionelle, potenzialfreie Taster oder Schalter direkt angeschlossen werden. Der Anschluß erfolgt über schraublose Klemmen. Pro Kanal steht eine Anzeige-LED zur Verfügung, die den Signalzustand anzeigt. Eine umfangreiche Software ermöglicht es, jeden Kanal individuell zu parametrieren. Neben Schalt-, Dimm-, Jalousie- und Wertfunktionen stehen auch Zähler bereit. In der Funktion Schalten können 2 unterschiedliche Telegramme erzeugt werden.

#### Technische Daten

max. Gruppenadressen 34

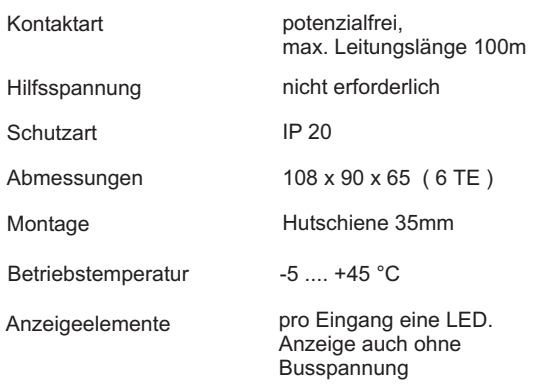

**Die Gesamtbelastung darf nicht zu einer Überschreitung der Betriebstemperatur führen!**

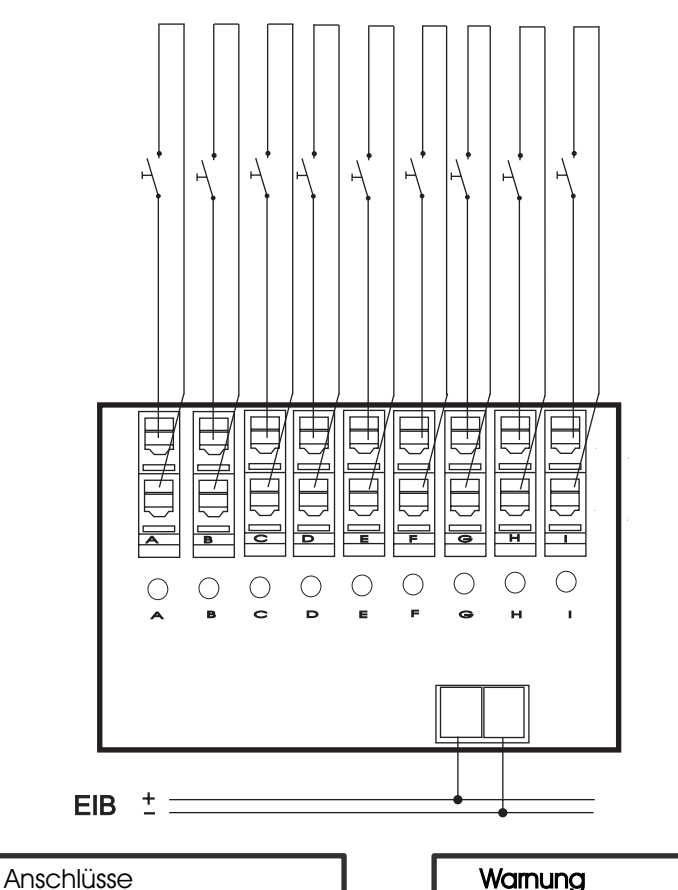

Das Gerät darf nur von einer zugelassenen Elektrofachkraft installiert und in Betrieb ge-

Die geltenden Sicherheits- und Unfallverhütungsvorschriften sind zu Beachten! Das Gerät darf nicht geöffnet werden. Ein defektes Gerät ist unverzüglich auszutauschen und an die Lingg & Janke OHG

nommen werden!

zurück zu senden!

- Anschlußquerschnitt: 0,08 2,5 mm<sup>²</sup>
- Abisolierlänge des Leiters: 5 6 mm
- Zulässige Leitertypen: eindrähtig - mehrdrähtig - feindrähtig, auch mit verzinnten Einzeladern - feindrähtig mit Aderendhülse

#### Inbetriebnahme

Im Auslieferungszustand sind keine Geräte- oder Gruppenadressen im Gerät vorhanden. Die benötigten Funktionen können in den Parametereinstellungen freigegeben werden. Bei der Projektierung mit der ETS werden die Objekte von nicht freigegebenen Funktionen nicht angezeigt. **Wichtig:**

Bedingt durch den im Gerät verwendeten Busankoppler Typ BCU 2.1 müssen vor der Inbetriebnahme des Gerätes, folgende Punkte erfüllt sein:

Programmierung nur mit **ETS 2.0 ab Version 1.2**

- Produktdatenbank nicht älter als 03 / 2003
- das aktuelle Service-Patch muß installiert sein
- Programmierung mit der ETS 2.0 V1.1 kann bei mehreren Gruppenadressen pro Kanal zu Problemen führen.

Das Applikationspragramm darf nur komplett, niemals partiell, in das Gerät übertragen werden, da es sonst zu Funktionsstörungen kommen kann.

### **Montage**

Das Gerät ist zur Montage auf einer Hutschiene nach DIN EN 50022-35x7,5 vorgesehen. Zur Montage ist das Gerät von oben auf die Hutschiene anzusetzen und mit einem kurzen, kräftigen Druck auf die untere Gehäusekante auf der Schiene einzurasten.

Die Demontage des Gerätes erfolgt werkzeuglos durch einfaches nach oben Schieben des Gerätes auf der Hutschiene, wobei der Schaltaktor dann oben von der Hutschiene gelöst werden kann. Dabei darf keine Gewalt angewendet werden, damit die Klemmhaken nicht beschädigt werden.

Das Anschließen der Leiter an den schraublosen Klemmen erfolgt durch Einstecken eines Schlitzschraubendrehers in das jeweils über dem Anschluß befindliche Montageloch, wodurch die Klemmöffnung für den Leiter geöffnet wird. Nach dem Einstecken des Leiters erfolgt die Klemmung durch Entfernen des eingesteckten Schraubendrehers.

Lingg& Janke OHG Zeppelinstr. 30 D-78315 Radolfzell

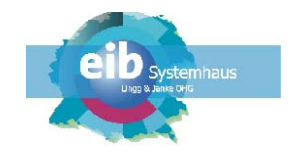

www.lingg-janke.de